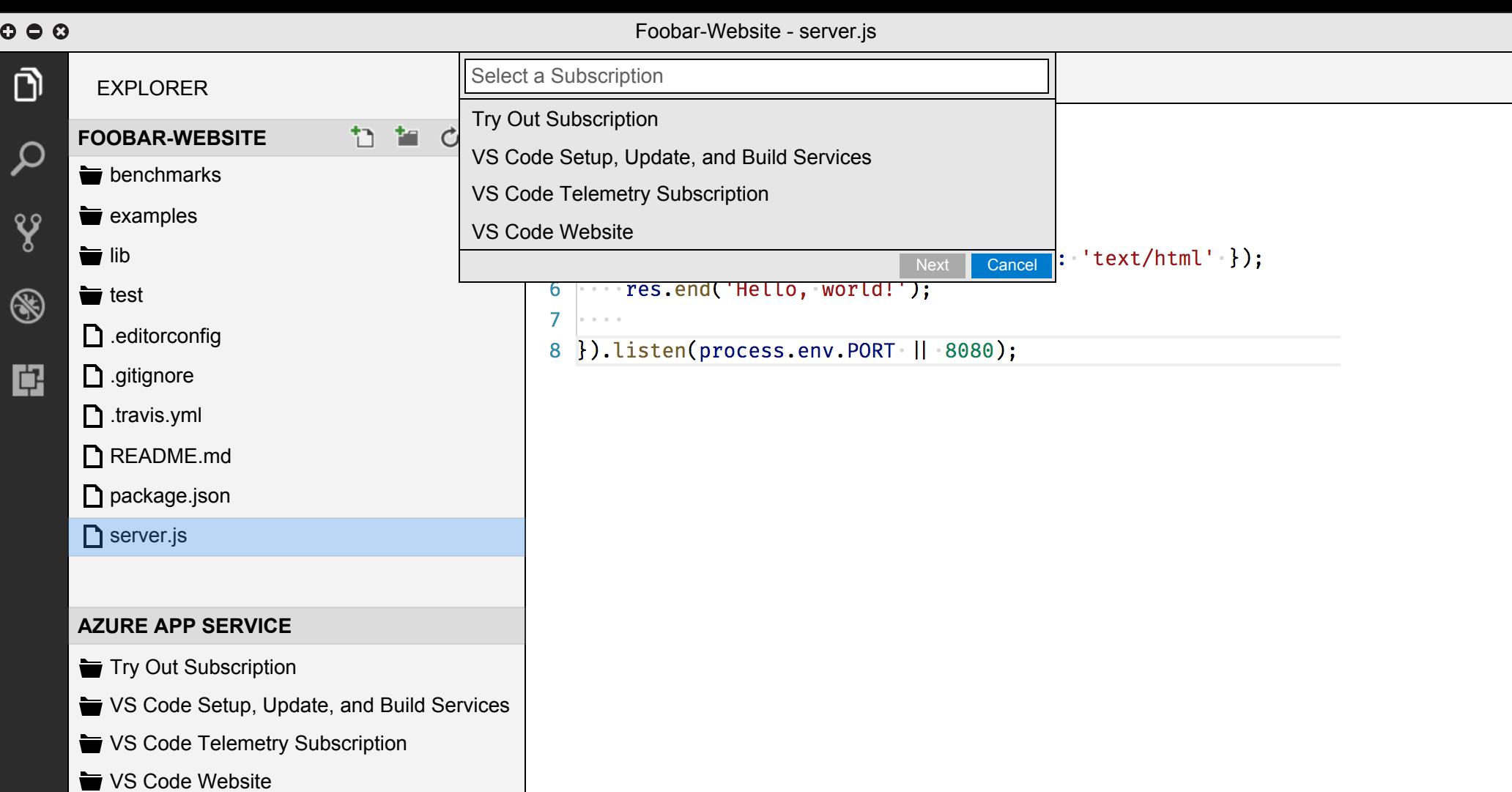

 $\mathbf C$ 

Foobar-Website - server.js

| ) O O<br>Foobar-Website - server.js       |                                                     |                                                                             |
|-------------------------------------------|-----------------------------------------------------|-----------------------------------------------------------------------------|
| ∂                                         | <b>EXPLORER</b>                                     | <b>Unique Website Name</b>                                                  |
| $\overline{\mathsf{Q}}$                   | 面<br>t.<br><b>FOOBAR-WEBSITE</b><br>$\mathcal{C}^-$ | <b>Back</b><br><b>Next</b><br>Cancel<br>I var nttp = require( nttp );<br>E. |
|                                           | $\bullet$ benchmarks                                | $\overline{2}$                                                              |
| $\mathbf{v}$                              | $\bullet$ examples                                  | 3 http.createServer(function (req, res) {<br>4<br>$\sim$ $\sim$             |
|                                           | $\blacksquare$ lib                                  | res.writeHead(200, { 'Content-Type': 'text/html' });<br>5                   |
| $\circledast$                             | $\bullet$ test                                      | $ \cdots$ res.end('Hello, world!');<br>6                                    |
|                                           | $\Box$ editorconfig                                 | $\mathcal{I}$<br>8 }).listen(process.env.PORT    8080);                     |
| 邙                                         | □ .gitignore                                        |                                                                             |
|                                           | $\Box$ .travis.yml                                  |                                                                             |
|                                           | README.md                                           |                                                                             |
|                                           | $\Box$ package.json                                 |                                                                             |
|                                           | $\Box$ server.js                                    |                                                                             |
|                                           |                                                     |                                                                             |
|                                           | <b>AZURE APP SERVICE</b>                            |                                                                             |
|                                           | Try Out Subscription                                |                                                                             |
| VS Code Setup, Update, and Build Services |                                                     |                                                                             |
|                                           | VS Code Telemetry Subscription                      |                                                                             |
|                                           | VS Code Website                                     |                                                                             |
|                                           |                                                     |                                                                             |
|                                           |                                                     |                                                                             |
|                                           |                                                     |                                                                             |
|                                           |                                                     |                                                                             |

 $O O O$ 

## Foobar-Website - server is

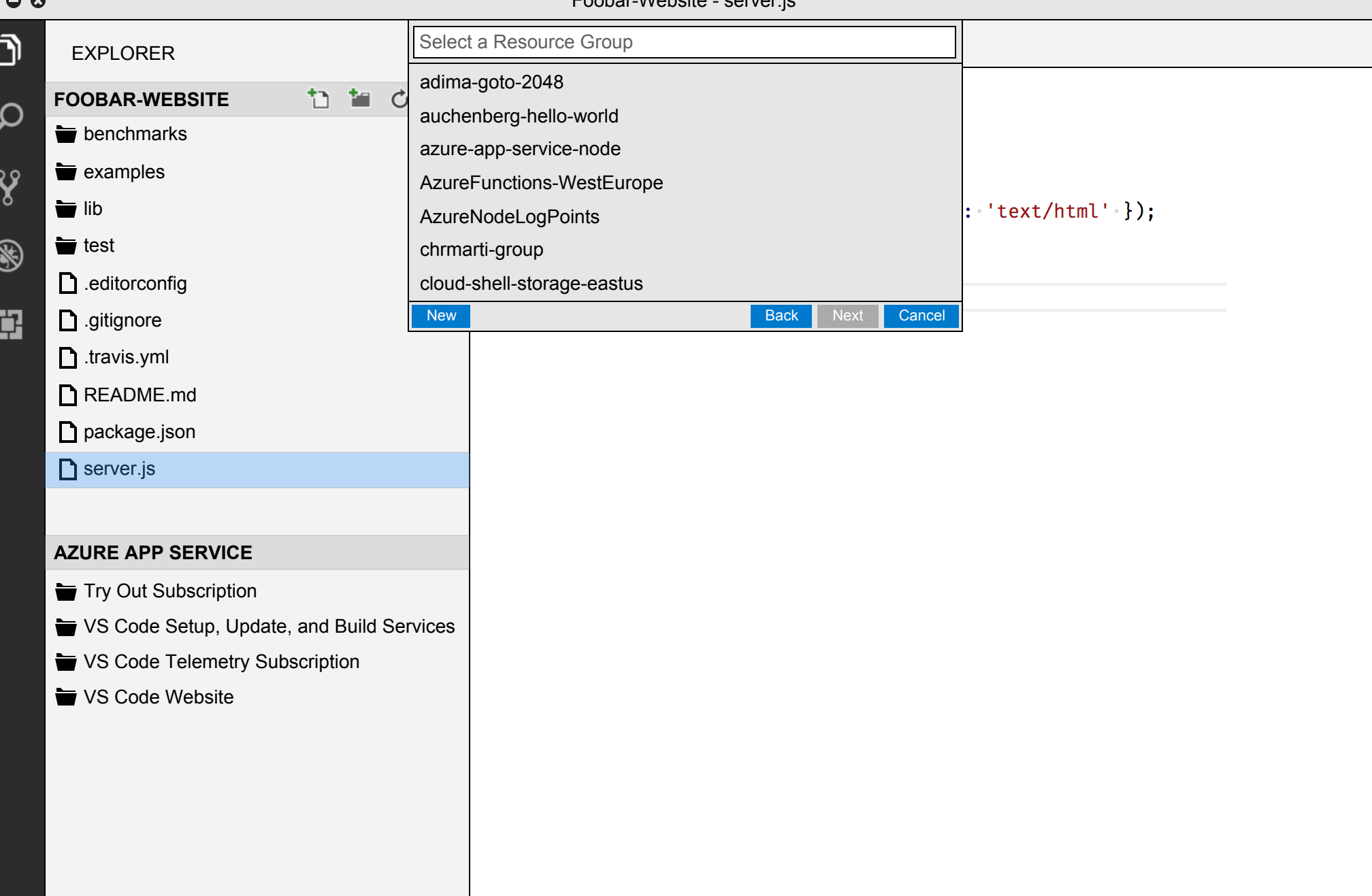

 $\bullet$  $\sim$   $\sim$ 

Foobar-Website - server.js

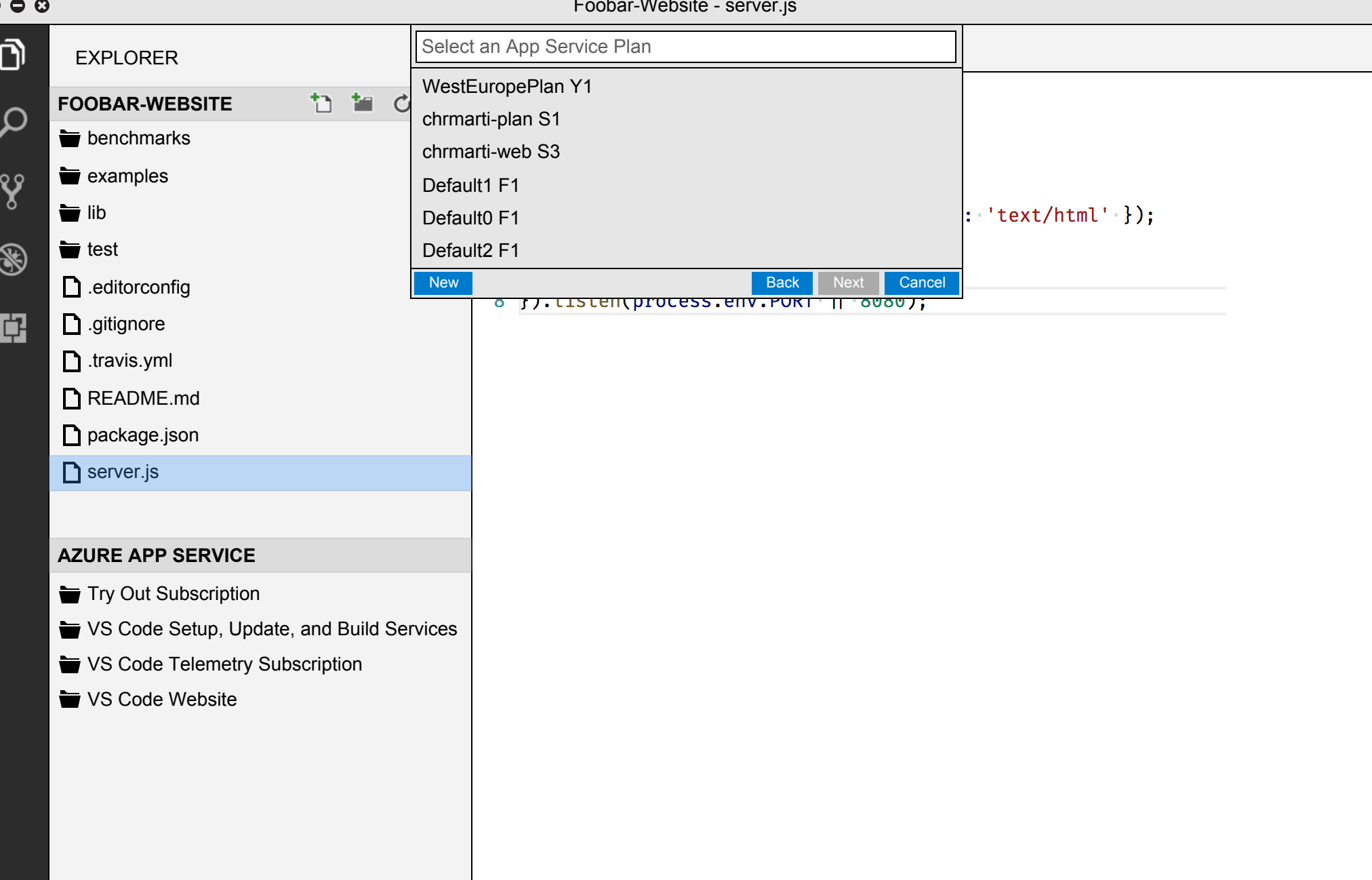

 $O O O$ 

٠

ŀ

## Foobar-Website - server is

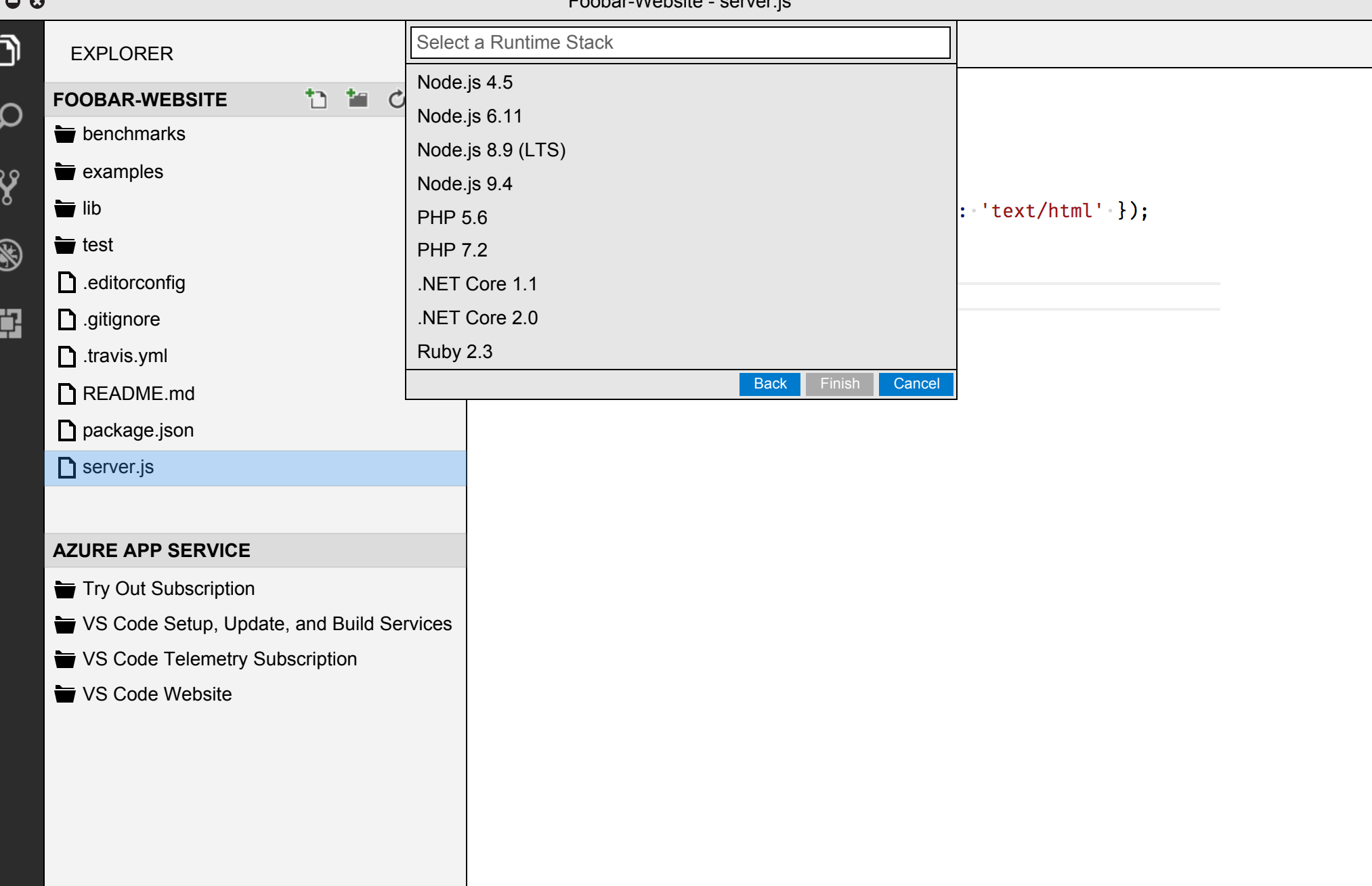

်ဝ

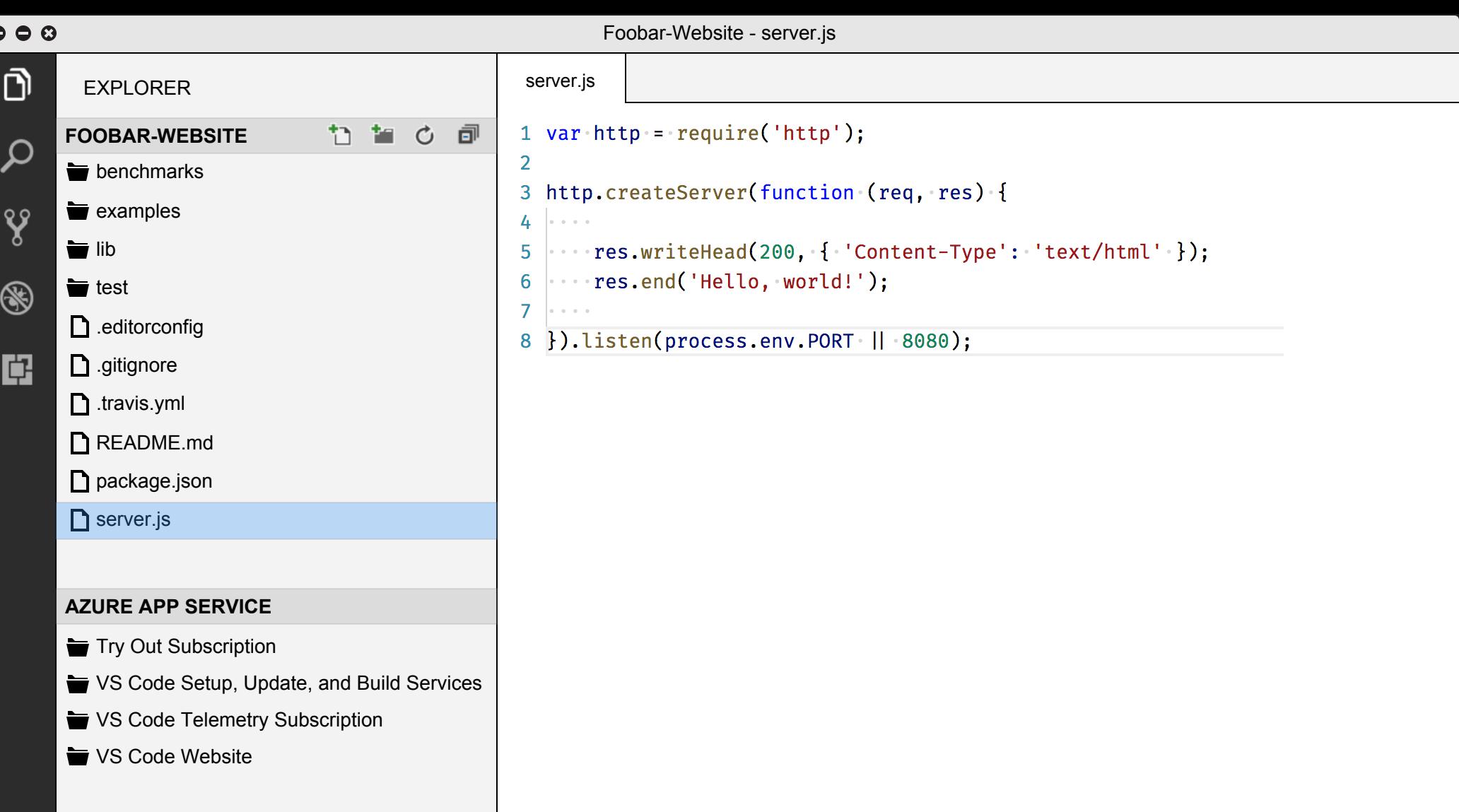

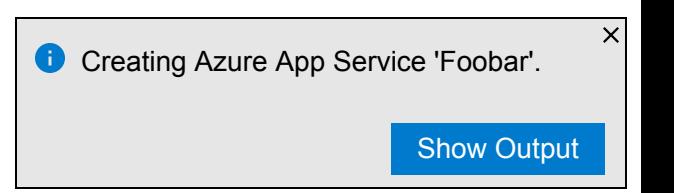